# Introducing MMDS

#### What is MMDS

- MMDS is a software tool to transform text documents into some other form.
- In particular, it transforms plain text documents into nicely typeset printable documents.
- It uses the best typesetter there is:  $LATFX$ .
- It can produce HTML (and several other formats) as well.
- Wait a minute... Aren't there a plethora of tools that do exactly that already?

# Well, not quite

• Most plain text to nice formatted tools work by means of inserting markup commands in the plain text.

```
<h1>Plain text to HTML</h1>
\langle 11 \rangle<li><p>Easy to use text.</p></li>
<li><p>Easy to use an &euml;.</p></li>
</ul>
```

```
\begin{document}
\section{Plain text to \LaTeX}
Easy to use text.\par
Easy to use an \"{e}.\par
```
#### MMDS is different

- MMDS tries to do its job with a minimal amount of user supplied markup.
- MMDS stands for: Minimal Markup Document System.
- It tries to infer from the user supplied text how it should be formatted.
- And yes, sometimes some markup is required for special effects.

#### An example of MMDS input

**Title: Example of MMDS input Author: Johan Vromans**

**1. Using MMDS**

 $\overline{\phantom{m}}$   $\overline{\phantom{m}}$ 

**Using MMDS is quite simple. Just type the input text using your favourite editor and make it look like it should.**

- **\* Type text straighforward**
- **\* Enumerations are simple as well**

**How does the output of this look?**

# Well, Like This

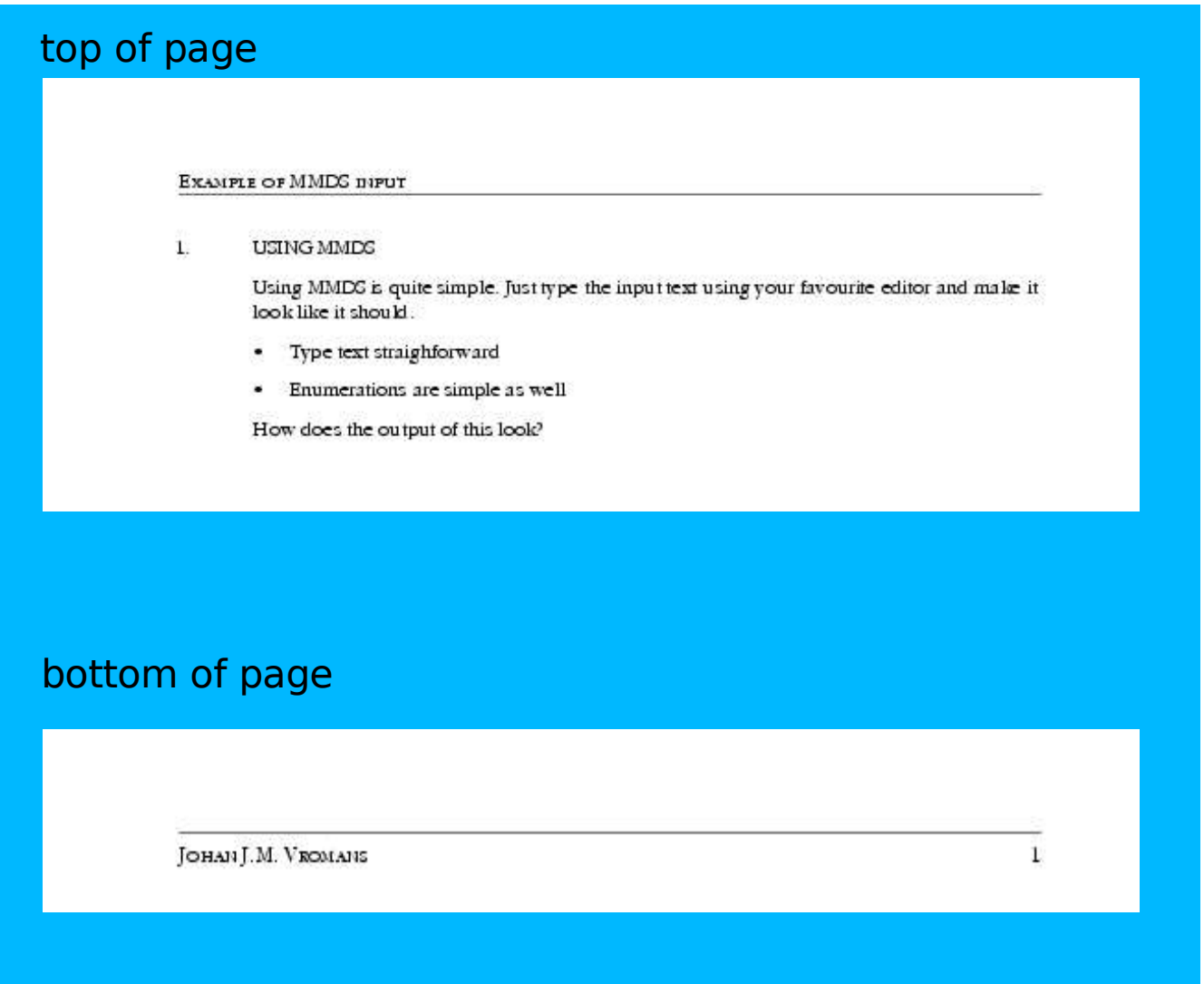

#### Characteristics

- Basic input format is plain text. Input plugins can be supplied for different input formats (XML, POD, ...).
- Output is generated by output plugins. Plugins are provided for LATEX, HTML and Text.
- Plugins for RTF and OpenOffice are under development.
- A driver program conveniently takes care of higher level conversions, like Text -> PostScript or PDF.
- By defaults it produces PostScript and sends it to your system printer.
- It can also be used to preview any of the results.

#### It's Real!

- MMDS is not vaporware. It exists. It works. It is in use at several sites.
- It is a revamped version of the Squirrel Document System, developed during 1991-1994 for Multihouse Automatisering in Gouda.
- The first parts were written in Perl 3 (1991), the rest in Perl 4 (1992 and later).
- It stopped working with Perl 5.
- I accidentally made use of a Perl 4 bug that got fixed in Perl 5.

#### Current status

- It is used for notes, reports, meeting reports, offerings, and letters. And invoices. And presentations.
- But it is also used to typeset complete books, including graphics, table of contents, and index.

# Package Overview

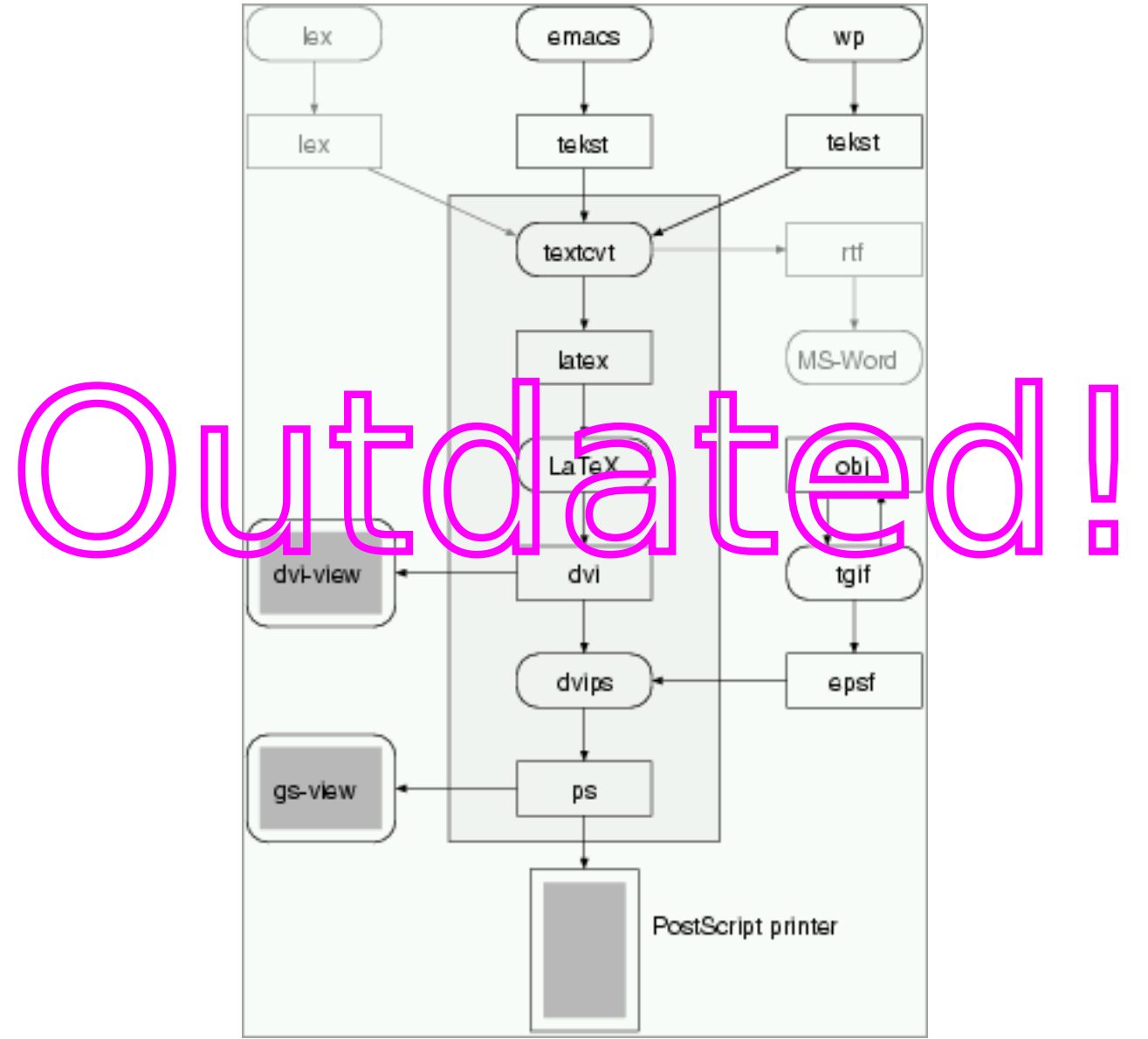

# And next?

- MMDS will be made available for testing real soon.
- It will probably be located on SourceForge.
- With regular releases also on CPAN.